DIGITUS®

# **Sharing Switch USB 3.0 4 in 2**

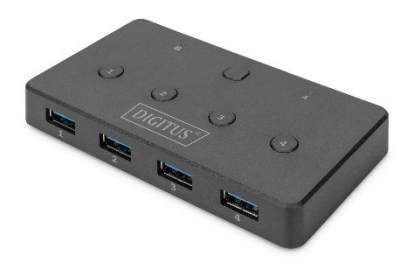

**Guida di installazione rapida** DA-73301

# **1. Introduzione**

Con lo Sharing Switch USB 3.0 4 in 2, è possibile collegare fino a 4 dispositivi esterni USB a 2 notebook/computer. Premendo un pulsante, i dispositivi USB collegati possono essere commutati e anche spenti, se necessario. Questa è un'ottima soluzione per condividere 4 dispositivi USB tra due PC. Gli Sharing Switch USB 3.0 sono una soluzione efficace in termini di costi per piccole aziende e utenti privati.

## **2. Caratteristiche**

- 1. Compatibile con interfaccia USB 3.0 e USB 2.0
- 2. Conforme alle specifiche USB 3.2 Gen 1 a una velocità fino a 5 Gbit/s
- 3. Selezione del PC semplicemente premendo un pulsante in alto sul dispositivo
- 4. Supporta Windows 10, 8, 7, Vista, XP e macOS 10.3 e superiore
- 5. Dimensioni: 10,8 x 5,9 x 1,5 cm
- 6. Peso: 61,2 g
- 7. Colore: Nero

## **3. Contenuto dell'imballaggio**

- Sharing Switch USB 3.0 4 in 2
- $\bullet$  2 x cavi USB 3.0
- QIG (Guida di installazione rapida)

# **4. Specifiche:**

- 1. Sharing Switch USB 3.0, 4 dispositivi USB 2 PC
- 2. Utilizzo di 4 terminali USB con due PC
- 3. Ciascun dispositivo USB collegato può essere acceso e spento singolarmente
- 4. Lo Sharing Switch USB 3.0 è ideale per condividere stampante, scanner o dispositivo di archiviazione in un piccolo ufficio.

# **5. Panoramica del prodotto:**

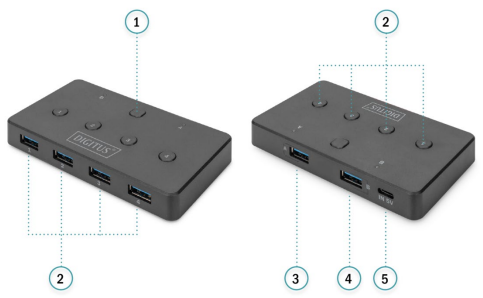

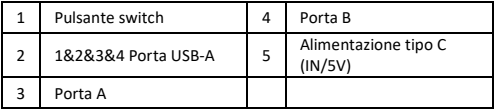

## **6. Modalità di utilizzo:**

- 1. Collegare uno dei cavi USB3.0 alla porta A dello switch, collegare l'altra estremità dei cavi USB alla porta USB disponibile su uno dei computer.
- 2. Collegare l'altro cavo USB3.0 alla porta B dello switch, collegare l'altra estremità del cavo USB a una porta USB disponibile sul secondo computer.
- 3. Collegare la periferica che si desidera condividere allo switch. La luce LED indica quale computer ha attualmente il controllo della periferica collegata. Premere il pulsante poi il dispositivo collegato visualizzerà l'avvenuto collegamento all'altro computer.
- 4. Se tutti i dispositivi collegati funzionano perfettamente, consigliamo di effettuare il collegamento a una fonte di alimentazione esterna.

Con la presente Assmann Electronic GmbH dichiara che la dichiarazione di conformità fa parte del contenuto della spedizione. Se la Dichiarazione di Conformità è mancante, è possibile richiederla per posta al seguente indirizzo del produttore.

#### **www.assmann.com**

Assmann Electronic GmbH Auf dem Schüffel 3 58513 Lüdenscheid, Germania

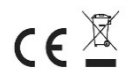